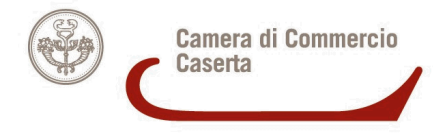

**Ai dipendenti camerali S E D E**

## **COMUNICAZIONE DI SERVIZIO DEL 10.10.2018**

## **Oggetto: Ricognizione della contribuzione pensionistica dovuta alle Casse della Gestione dei pubblici dipendenti- Richiesta Variazione Posizione assicurativa**

Si ritiene opportuno informare che nel sito www.inps.it è disponibile la funzione di consultazione del proprio **estratto conto,** relativo ai periodi con iscrizione alla Gestione Dipendenti Pubblici (ex INPDAP). L'estratto conto fornisce visione della propria posizione assicurativa, consentendo la verifica dei dati presenti negli archivi dell'INPS, trasmessi dalle Amministrazioni presso cui è stato prestato servizio e di effettuare una valutazione più consapevole del proprio futuro previdenziale.

Per consultare l'estratto conto è necessario:

- accedere al sito www.inps.it:
- cliccare sul link "Accedi ai servizi" all'interno del menu "Servizi online", poi selezioni "Servizi Gestione Dipendenti Pubblici (ex Inpdap)" e quindi "Lavoratori e pensionati";
- inserire le credenziali SPID o il codice fiscale e il codice PIN per accedere all'area riservata Servizi Gestione Dipendenti Pubblici;
- selezioni il servizio "Estratto conto informativo Consultazione".

Nell'estratto conto sono esposti i dati relativi a stati di servizio, eventuali periodi riconosciuti con provvedimenti di riscatto, ricongiunzioni o computo, eventuali altri periodi riconosciuti con contribuzione figurativa e le retribuzioni utili a fini pensionistici successive al 31 dicembre 1992.

Si evidenzia che l'estratto conto ha valore informativo e non certificativo.

La presenza di note a margine in corrispondenza di un periodo di servizio (effettivo o riconosciuto o coperto da contribuzione figurativa) indica che le informazioni presenti potranno essere oggetto di ulteriori approfondimenti anche grazie alla sua collaborazione.

Si invita, quindi, in ogni caso, ad esaminare con attenzione il proprio estratto conto e, qualora si ravvisino inesattezze, lacune o incongruenze, nonché in tutti quei casi in cui è necessario un approfondimento istruttorio da parte dell'Istituto, a proporre quanto prima gli aggiornamenti necessari, presentando una richiesta di variazione della posizione assicurativa (RVPA), corredando l'istanza, con la documentazione in suo possesso, al fine di agevolare la relativa istruttoria.

Le RVPA saranno valutate **dalla sede INPS di competenza**, previa apposita istruttoria, con il contributo dell'amministrazione o ente datore di lavoro.

Selezionando la voce di menu "Richieste di variazione già presentate", il sistema visualizza la lista delle richieste di variazione già presentate con l'indicazione dello stato della lavorazione e dell'esito della richiesta.

La RVPA può essere inviata online all'INPS dal dipendente pubblico mediante il servizio dedicato. Il servizio permette di richiedere la modifica, l'inserimento e la cancellazione di periodi relativi a:

- stati di servizio;
- eventuali altri servizi riconosciuti con provvedimenti di riscatto, ricongiunzioni o computo;
- eventuali periodi riconosciuti con contribuzione figurativa;
- le retribuzioni utili a fini pensionistici.

Il servizio permette inoltre di consultare le richieste di variazione della posizione assicurativa già inviate. In alternativa, essa può essere effettuata tramite:

Contact center al numero 803 164 (gratuito da rete fissa) oppure 06 164 164 da rete mobile;

enti di patronato e intermediari dell'Istituto, attraverso i servizi telematici offerti dagli stessi.

## **L'accesso ai servizi on line INPS**

I servizi online dell'Inps sono accessibili tramite PIN (Personal Identification Number, assegnato dall'Istituto), oppure tramite PID (Sistema Pubblico di Identità Digitale) o CNS (Carta Nazionale dei Servizi, rilasciata dalle amministrazioni locali).

Si invitano quindi, tutti i dipendenti, qualora non lo abbiano già ottenuto, a farne richiesta del PIN attraverso uno dei seguenti canali:

1. presso le sedi INPS;

2. online, attraverso la procedura di richiesta PIN;

3. tramite Contact Center Inps.

Cordiali saluti

Caserta 10 ottobre 2018 GR

## **IL SEGRETARIO GENERALE Luca Perozzi**

Documento informatico firmato digitalmente ai sensi del T.U. n. 445/2000 e del D. Lgs. n. 82/2005 e ss.mm.ii.(ed in particolare gli artt. 20, 21, 22, 23 e 24) e rispettive norme collegate, il quale sostituisce il documento cartaceo e la firma autografa; il documento informatico è memorizzato digitalmente.

Camera di Commercio Industria Artigianato ed Agricoltura di Caserta Via Roma, 75 – 81100 Caserta - Tel: 0823.249111 – Fax 0823.249299 PEC: camera.commercio.caserta@ce.legalmail.camcom.it e-mail:  $info@ce.camcom.it$  sito web: www.ce.camcom.it C.F.: 80004270619 P. I.: 00908580616